## **REPUBBLICA ITALIANA**

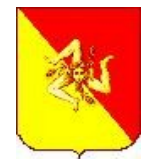

p,f 5594

Regione Siciliana

Assessorato dell'Economia Dipartimento Regionale Bilancio e Tesoro Ragioneria Generale della Regione **SERVIZIO 07 -** "Coordinamento Attività delle Ragionerie Centrali"

Circolare n. 23

Prot. 156284 del 27/12/2023

All'On. Presidente della Regione Ufficio di Gabinetto

Agli On. Assessori regionali Uffici di Gabinetto

Alla Corte dei Conti per la Regione Sicilia

Alla Segreteria Generale della Regione Sicilia

Ai Dipartimenti Regionali ed Uffici Equiparati della Regione Siciliana

Alle Ragionerie Centrali presso gli Assessorati della Regione Siciliana

All'A.R.I.T. Autorità Regionale per l'Innovazione Tecnologica

A Sicilia Digitale s.p.a.

OGGETTO: Prime indicazioni sulle modalità di trasmissione degli atti da sottoporre al controllo delle Ragionerie Centrali attraverso la nuova procedura contabile SCORE (Entrata e spesa)

La presente circolare si propone di fornire le prime istruzioni di base sulle modalità di trasmissione degli atti dalle Amministrazioni attive alle Ragionerie Centrali e dalle Ragionerie Centrali al Tesoriere, secondo la strutturazione dei sistemi informatici prevista dalla nuova procedura SCORE.

Quanto descritto nella presente circolare muove su tre binari principali e paralleli:

1) in primo luogo occorre puntualizzare che dal punto normativo nulla viene innovato rispetto alle norme previste nel decreto legislativo D.lgs.123/2011 che qui si richiama, e che per quanto concerne taluni riferimenti che via via saranno considerati opportuni, se non necessari, alla comprensione della presente nota, saranno espressamente individuati e richiamati.

2) in secondo luogo si ricorda la normativa prevista dall'art.9 della l.r. 9/2021 che disciplina in maniera differente, anche rispetto alle previsioni del già citato D.lgs.123/2011, le modalità di controllo preventivo delle Ragionerie Centrali da quello sugli atti individuati dall'estrazione campionaria per i controlli successivi.

3) in terzo luogo si rappresenta, che lo sviluppo, ancora non perfettamente definito in tutti i suoi dettagli della suddetta procedura SCORE, rende inevitabilmente provvisorio il contenuto della presente circolare, applicabile in questa fase di avvio a decorrere da gennaio 2024.

Questa Ragioneria Generale, di concerto con Arit e Sicilia Digitale, si farà carico di aggiornare la presente circolare tutte le volte che si riterrà necessario, in presenza di modifiche e/o integrazioni alla procedura o modifiche normative che potranno intervenire.

Le prime considerazioni che questa circolare si propone di evidenziare riguardano il passaggio dei provvedimenti da un attore all'altro della procedura SCORE.

Fino all'entrata a regime della nuova procedura il passaggio dei provvedimenti è stato operato mediante gli elenchi di trasmissione e i modelli RC il cui esordio (riservato inizialmente soltanto alla trasmissione degli atti verso la Corte dei Conti) risale alla prima nota n.13786 del 18/03/2019 in attuazione del "Protocollo d'intesa per l'interscambio dei flussi documentali tra i Dipartimenti degli Assessorati della Regione Siciliana e la Corte dei Conti- sezione di controllo per la Regione Siciliana – Ufficio II, controllo di legittimità sugli atti della Regione Siciliana. Tale nota è stata successivamente integrata dalle circolare n.9 del 18/04/2019 (esclusivamente per i flussi documentali oggetto del predetto protocollo d'intesa riguardante le modalità di trasmissione anche verso le Ragionerie Centrali preposte alla verifica contabile degli atti soggetti al controllo preventivo della corte dei Conti).

Per completezza si riepilogano le successive circolari con le quali, nel tempo, sono stati adeguati alle esigenze amministrative ed informatiche tutte le modifiche al modello RC e le conseguenti modalità di compilazione e trasmissione del modello suddetto.

## Segnatamente si ricordano:

Circolare n.9 del 18/04/2019; Circolare n.10 del 02/05/2019; Circolare n.19 del 29/11/2019; Circolare n.10 del 12/05/2020; Circolare n. 14 dell'1/10/2020; Circolare n. 11 dell'1/07/2021; Circolare n. 9 del 20/06/2022.

Con l'avvento della procedura SCORE, a partire dall'esercizio finanziario 2024 tutte le modalità di trasmissione dei provvedimenti di qualunque specie e natura, saranno veicolate all'interno della procedura SCORE, e rigorosamente scandite, nell'ambito delle immutate previsioni normative dettate dal già citato D.lgs.123/2011 e del già citato art.9 della l.r. 9/2021, dal workflow (flusso di lavoro) previsto all'interno della procedura SCORE. I provvedimenti andranno inseriti in un "documentale", basato su un software che tiene traccia delle varie versioni dei documenti inseriti (e delle modifiche apportate), gestisce e archivia documenti in uscita e riceve, spedisce e gestisce procedure e flussi documentali.

Infatti il citato workflow, da intendersi come flusso (dei diversi step) comprendente i diversi passaggi della procedura, prevede che:

-le Amministrazioni attive dovranno, a differenza del passato, inserire i provvedimenti nel documentale previsto all'interno del sistema SCORE e curare l'immissione completa delle scritture contabili conseguenziali nella procedura contabile, che risulterà alimentata via via che si completerà la produzione documentale a supporto.

Infatti, il sistema SCORE in modo automatico definisce le interazioni fra Amministrazione

Attiva e Ragioneria Centrale ai fini della generazione di una scrittura contabile, sia di Entrata sia di Spesa.

La piattaforma SCORE consente alla Ragioneria Generale della Regione Siciliana di attribuire all'Amministrazione Attiva il compito di caricare le scritture contabili, lasciando alle Ragionerie la sola azione di controllo e verifica, grazie anche alla disponibilità di un nuovo Sistema Documentale che consente, in maniera trasparente per l'utente, la consultazione dei provvedimenti che hanno generato le scritture oggetto di verifica.

Ogni modulo di SCORE si interfaccia con il motore del WorkFlow, sia che si tratti di un impegno sia che si tratti di un accertamento, o di altra scrittura contabile. Il WorkFlow definisce:

-chi carica le informazioni nel Sistema Informativo;

-chi corregge/annulla tali informazioni e in quale fase del processo;

-le interlocuzioni informatizzate fra Amministrazione Attiva e Ragioneria Centrale;

-gli esiti dei controlli effettuati dalle Ragionerie Centrali;

Una volta completata la produzione documentale e predisposte le relative scritture contabili le Amministrazioni sposteranno dalla propria scrivania alla scrivania della Ragioneria Centrale di competenza, sempre nell'ambito del flusso di lavoro previsto all'interno della procedura SCORE, il provvedimento in oggetto con la relativa scrittura contabile.

Come più volte ribadito, l'Amministrazione Attiva ha il compito di caricare le scritture contabili.

L'inserimento di una scrittura contabile è vincolato alla presenza di un provvedimento autorizzativo. I moduli di SCORE richiamano una funzionalità che consente di verificare preliminarmente se gli estremi del provvedimento (Tipo, Numero e Data), inseriti dall'utente per il caricamento di una scrittura contabile, sono presenti sul Sistema Documentale.

Inserita la scrittura contabile, all'Amministrazione, finché in propria gestione, sarà consentita la modifica, l'integrazione e persino l'annullamento. Quando l'Amministrazione avrà verificato che tutte le scritture contabili afferenti a quel determinato provvedimento sono state caricate correttamente, attraverso un'apposita funzionalità, e in un unico "invio", tutte le scritture afferenti al provvedimento passeranno nello stato "inviata alla Ragioneria". Da quel momento nessun'altra modifica sarà permessa all'Amministrazione Attiva.

E' utile sottolineare che le scritture contabili afferenti ad un determinato provvedimento non possono essere inviate singolarmente alla Ragioneria, dato che quest'ultima analizza e valida l'intero provvedimento, non la sola scrittura.

Sarà cura dell'operatore accertarsi che l'invio alla Ragioneria avvenga solo quando tutte le scritture contabili afferenti al provvedimento sono disponibili.

Prima che la Ragioneria validi il provvedimento, all'Amministrazione è permesso effettuare il richiamo di iniziativa. Il richiamo, corredato da un apposito *template*, anche se riguarda una sola scrittura, determina la restituzione da parte della Ragioneria di tutte le scritture contabili afferenti al provvedimento; la restituzione da parte delle Ragionerie azzera tutti i contatori di lavorazione in carico ad esse e il processo riprende ex-novo.

In questo caso l'Amministrazione Attiva può ancora correggere o annullare la scrittura contabile oggetto di richiamo.

L'Amministrazione, anche dopo l'invio delle scritture contabili alla Ragioneria può rispondere alla richiesta di chiarimenti o integrazione di documentazione o a un eventuale rilievo, anch'esso corredato da apposito *template* di rilievo. In caso di rilievo il processo ricomincia ex-novo e l'Amministrazione Attiva deve annullare la scrittura contabile oggetto di rilievo.

Nel corso del processo, ogni documento che arricchisce la scrittura ed il provvedimento, inclusi i *template* di richiamo e rilievo, può essere caricato sul Sistema Documentale tramite apposite funzionalità disponibili sul sistema SCORE.

La Ragioneria riceverà in automatico il provvedimento da verificare con tutte le scritture contabili ad esso associate, mentre tutti i documenti a corredo, incluso il provvedimento stesso, saranno immediatamente reperibili sul Sistema Documentale. Appena arriva in Ragioneria un C:\Users\acarlotti\Desktop\2 Bozza Circolare procedura score.odt

provvedimento corredato delle sue scritture contabili, lo stato delle singole scritture contabili passa automaticamente in «presa in Carico» e i tempi di lavorazione della Ragioneria decorreranno da questo momento.

La Ragioneria centrale competente per materia dovrà effettuare i controlli previsti dalla normativa vigente ( D.lgs.123/2011 e art.9 della l.r. 9/2021) e avrà la possibilità a seconda delle eventuali criticità riscontrate entro i termini stabiliti di:

a) validare il provvedimento contabilizzato;

b) validare il provvedimento con avvertenza;

c) restituire il provvedimento con rilievo;

d) effettuare una richiesta di chiarimenti;

e) restituire il provvedimento per richiamo.

Nel WorkFlow sono, infatti, previste 5 possibili e diverse valutazioni finali, ognuna delle quali si avvarrà di un *template* fornito dalla Ragioneria Generale della Regione, che sarà completato e firmato digitalmente dal Responsabile della Ragioneria e poi inserito, tramite SCORE, nel Sistema Documentale all'interno del fascicolo originario generato dall'Amministrazione.

Infine, in caso di emissione di titolo di spesa, lo stesso, superati i controlli, andrà validato dalla Ragioneria Centrale competente ed inviato all'Istituto Tesoriere per il successivo pagamento.

Il Responsabile della Ragioneria o i suoi collaboratori, anche dopo la validazione di qualunque scrittura contabile, hanno la possibilità di richiamarla, al fine di effettuare modifiche.

Richiamata la scrittura contabile e apportata la modifica, verrà riempito e firmato un "*template di validazione postuma*", che si andrà a sommare a quanto già caricato nel Sistema Documentale. Durante l'iter di approvazione del decreto, tutti i documenti prodotti verranno firmati digitalmente e inviati al sistema documentale per essere allegati al decreto stesso.

Quando il decreto si trova nello stato «i*n lavorazione Amministrazione*» sarà visibile l'icona per l'invio. Selezionando l'azione di invio verrà chiesta conferma all'utente. Confermando, il decreto passerà al vaglio della Ragioneria e sino a quando la valutazione delle scritture non avrà avuto inizio, per l'Amministrazione sarà possibile richiamare un decreto per continuare eventuali attività rimaste incomplete.

L'azione di richiamo non implica l'automatica restituzione del decreto. Sarà compito del Responsabile della Ragioneria confermare il rilascio per consentire ulteriori modifiche. Un decreto appena inviato in Ragioneria si troverà nello stato «*in lavorazione Ragioneria*». In qualsiasi momento sarà possibile visionare il decreto attraverso il download dal documentale.

Il funzionario della Ragioneria potrà procedere alla fine dei lavori di verifica del decreto oggetto di esame, esclusivamente per le scritture di sua competenza, e proporre il suo esito finale al Responsabile della Ragioneria.

Dopo aver visionato gli esiti di valutazione, il Responsabile della Ragioneria avrà facoltà di assegnare l'esito finale all'intero decreto. In caso di «*rilievo» o «richiesta chiarimenti*», il decreto verrà inviato nuovamente alla valutazione dell'Amministrazione, che dovrà procedere secondo indicazioni alla risoluzione dei problemi riscontrati o fornendo ulteriori chiarimenti.

In caso di "validazione" l'iter sarà concluso.

In caso di rigetto del decreto da parte del Responsabile della Ragioneria, l'amministrazione potrà procedere seguendo le indicazioni ricevute, eventualmente allegando documenti attraverso la funzione dedicata e disponibile solo in questi casi.

L'Amministrazione ha facoltà di chiedere che il decreto venga comunque registrato, nonostante la verifica negativa da parte della Ragioneria. In questo caso potrà essere richiesta l'applicazione dell'articolo 10 del Dlgs 123/2011, sussistendone i presupposti.

Il decreto passerà direttamente alla firma del Responsabile della Ragioneria che potrà solamente validare il decreto. Il sistema proporrà alla firma del Responsabile un documento simile a quello di esito positivo, dove verrà evidenziata la determinazione dell'Amministrazione di ricorrere alla norma sopra richiamata.

Si rammentano per completezza della trattazione le seguenti considerazioni finali, che sono alla base della impostazione del nuovo sistema informativo, improntato ad una maggiore snellezza operativa, che prevede un maggiore coinvolgimento anche dal punto di vista degli aspetti contabili delle Amministrazioni attive.

L'art.9 della l.r. 9/2021 tende ad un processo di snellimento burocratico prevedendo che "*le Ragionerie centrali effettuino il controllo sulla regolarità contabile degli atti, predisposti secondo i sistemi contabili e gli schemi di bilancio previsti dal decreto legislativo 23 giugno 2011, n. 118 e successive modificazioni, nel rispetto delle modalità di cui al comma 2 dell'articolo 6 del decreto legislativo n. 123/2011 e successive modificazioni"*, richiamando, di fatto, ogni determinazione amministrativa e giuridica sui contenuti dei provvedimenti posti alla registrazione alla piena responsabilità dell'unità organizzativa che ha emanato l'atto, secondo quanto previsto dalla legge regionale 21 maggio 2019, n. 7 e successive modificazioni.

La circolare applicativa n.11/2021, prevede che con l'approvazione dell'art. 9 della l.r. n. 9 del 15 aprile 2021, "*il controllo contabile effettuato dalle Ragionerie Centrali, non esercitandosi sulla produzione documentale, sarà incentrato sulla verifica che il provvedimento preveda una dettagliata descrizione delle procedure seguite con l'indicazione delle normative applicate, con riferimento alla gestione delle singole fasi delle entrate e della spesa, così come previste dall'art.52 del D.Lgs. 23 giugno 2011, n. 118"*. E prosegue, raccomandando *"che ciascuna Amministrazione dovrà, comunque, detenere tutta la documentazione posta a corredo di ciascun atto inviato alla Ragioneria Centrale di competenza e solamente su richiesta di quest'ultima procederà ad inviarla, qualora l'atto sarà sottoposto al programma annuale di controllo successivo a campione, concernente la legalità della spesa".*

L'ulteriore circolare n.16 del 18/11/2022 ribadisce con ancora maggior chiarezza che "*per quanto sopra detto, si raccomanda alle amministrazioni regionali, nonché agli organi preposti ai controlli di regolarità amministrativa e contabile, di attenersi scrupolosamente, nell'esercizio delle proprie funzioni, a quanto disposto dalle normativa citate nella presente circolare.*

*L'avvertenza sopra indicata si ritiene indifferibile al fine di non rallentare l'applicazione del percorso fin qui realizzato in un'ottica di semplificazione burocratica e procedurale, ai fini di una velocizzazione della spesa, in quanto nell'esonerare le Ragionerie centrali dal verificare un'ingente mole di documentazione, affidando al Dirigente responsabile della spesa l'onere di verificare la correttezza amministrativa del provvedimenti redatti, rappresentati nel decreto stesso, evita qualunque corresponsabilizzazione amministrativa dei provvedimenti stessi, che, viceversa, risulta ineludibile in presenza di un comportamento differente delegato, dalla norma in oggetto, esclusivamente all'esercizio del controlli per i provvedimenti estratti come oggetto del campione".*

La presente circolare nulla innova rispetto a tali previsioni normative ed operative, ma sostituisce le direttive precedenti in ordine alle modalità di trasmissione ed interazione tra Amministrazione attiva e Ragioneria Centrale competente per materia, in un'ottica di informatizzazione, snellimento delle procedure e riduzione e certezze dei tempi di invio e verifica contabile.

*Il Dirigente del Servizio Alessandro Carlotti*

*I Funzionari Direttivi f.to Roberta Del Noce f.to Concetta Romano*

*Il Ragioniere Generale Avv. Ignazio Tozzo*

> Documento firmato da: Ignazio Tozzo 27.12.2023 11:17:58 **UTC**